# UMA FERRAMENTA COMPUTACIONAL PARA ESPECIFICAÇÃO DE EQUIPAMENTOS DE TELECOMUNICAÇÕES

# A COMPUTATIONAL TOOL FOR SPECIFICATION OF TELECOMMUNICATION EQUIPMENT

*Data de entrega dos originais à redação em: 11/07/2014 e recebido para diagramação em: 12/02/2016.*

- Leticia Naresse Zambon de Oliveira 1
	- Francisco Yastami Nakamoto 2
		- Carlos Frajuca<sup>3</sup>

*O contínuo desenvolvimento tecnológico dos componentes e equipamentos nas telecomunicações fornecem uma gama de opções para o atendimento das necessidades dos clientes. Consequentemente, o controle sobre as atividades do processo produtivo é fundamental para garantir ao cliente a disponibilidade da flexibilidade de produto e à empresa um diferencial de mercado. A qualidade da lista de materiais para instalação de equipamentos de telecomunicações é fundamental para que se mantenham os custos dentro dos limites previstos no projeto. O erro de quantitativo e/ou a falta de materiais necessários para a instalação do equipamento em campo resultam também em atraso na entrega da instalação, elevando mais ainda os custos do projeto. O presente trabalho tem como objetivo apresentar os resultados da aplicação de uma sistemática no processo de elaboração da lista de materiais para equipamentos de telefonia celular.*

*Palavras-chave: Telecomunicações. Análise de Requisitos. Especificações de Projeto. Redes de Petri. PFS (Production Flow Schema).* 

*The continuous technology development of telecommunication components and equipment provides many options to reach clients' necessities. Consequently, the control over the activities of productive processes is critical*  to assure product flexibility to clients and a market differential to companies. Moreover, the quality of project list of materials for telecommunication equipment installation is critical to keep costs within the limits set in the *project budget. Mistakes on quantities or lack of materials to accomplish equipment installation in field results in delivery delays and project cost increase. This paper aims to present the results of analysis and automation for the process of elaborating this list of materials for mobile telephony equipment.*

*Keywords: Telecommunications. Requirement analysis. Project specifications. Petri Nets. Production Flow Schema (PFS).*

#### **1 INTRODUÇÃO**

O mercado de projetos de engenharia na área de telecomunições é sazonal e tem grandes picos de produção associados a curtos prazos para atendimento das demandas de serviços. Consequentemente, a flexibilidade de produção e o controle sobre as atividades do processo produtivo são alguns dos atributos fundamentais para que se possa manter um alto nível de qualidade dos serviços prestados, sendo inadmissível o retrabalho das atividades envolvidas na cadeia produtiva. Uma das principais atividades para instalação de equipamentos para as redes de telefonia celulares é a Lista de Material (LM) para instalação, nela são contemplados todos os itens necessários para que se ocorra a instalação do equipamento de acordo com os requisitos definidos pelo cliente e registrados em contrato comercial. A qualidade da lista, considerando-se a especificação de cada item e na quantidade suficiente com previsão para possíveis imprevistos, influencia efetivamente no tempo de instalação e na qualidade

do serviço prestado. O presente estudo foi realizado em uma empresa de telecomunicações em que houve um aumento dos custos de projeto para a instalação de tais equipamentos. Dentro deste contexto, foram identificadas não conformidades no atendimento aos prazos de entrega devido a erros na LM. A partir de um levantamento do histórico dos projetos implantados nos últimos anos pela empresa, constatou-se que grande parte dos erros é de natureza de especificações e/ou nas quantidades necessárias dos componentes requeridos no projeto. Outro aspecto identificado é que cada projetista consulta um conjunto de manuais técnicos e banco de dados individuais, o que dificulta o compartilhamento de informações atualizadas. Adotando-se uma abordagem estruturada, mediante emprego de uma ferramenta de modelagem, foi possível sistematizar o processo de elaboração da LM que resultou na implementação de uma ferramenta computacional. O presente trabalho tem como objetivo descrever o processo de modelagem e apresentar os

1 - Cursando Mestrado em Automação e Controle de Processos. Analista Plena na empresa Ericsson Telecomunicações. Rua José Debieux, 282, apartamento 216, CEP 02038-030. (11) 98254-8963. < pnznolnzceno@gmail.com >.

<sup>2</sup> - Doutor em Engenharia - Docente do Instituto Federal de Educação, Ciência e Tecnologia de São Paulo – IFSP. Rua Pedro Vicente, 625 Canindé – São Paulo – SP – Brasil – CEP: 01109-010. (11) 98200-9278. < nakamoto@ifsp.com.br >.

<sup>3</sup> - Pós - Doutor em Fisica. Docente do Instituto Federal de Educação, Ciência e Tecnologia de São Paulo – IFSP. Rua Pedro Vicente, 625 Canindé – São Paulo – SP – Brasil – CEP: 01109-010. (11) 3775- 4570. < frajuca@ifsp.edu.br >.

resultados preliminares obtidos da etapa de validação da solução.

# **2 INTRODUÇÃO TÉORICA 2.1 Sistemas Dinâmicos a Eventos Discretos**

O processo de elaboração da LM possui um conjunto de atividades que são executadas sequencialmente e/ou paralelamente. Isto implica na ocorrência de um evento para iniciar uma determinada atividade e outro evento para finalizar a mesma. Tais sistemas pertencem à classe de Sistemas Dinâmicos a Eventos Discretos (SDED) (CASSANDRAS e LAFORTUNE, 2008). Os SDED são sistemas em que a evolução dos estados ocorre de forma assíncrona, com bases na ocorrência de eventos, que causam uma transição instantânea de estados. Sendo possível a ocorrência de conflito e concorrência de eventos. As teorias aplicadas a SDED são relativamente recentes se comparadas ao Sistema de Variáveis Contínuas (SVCs), em que as variáveis de estado evoluem de forma contínua no tempo, em função de fenômenos da natureza, isto é, baseadas em leis invariantes da física (ALMEIDA, 2008). Os SDEDs podem ser modelados utilizando-se Máquinas de Estado (COSTA e LIMA, 2005; CASSANDRAS e LAFORTUNE, 2008), Cadeia de Markov (CASSANDRAS e LAFORTUNE, 2008), Teoria das Filas (CASSANDRAS e LAFORTUNE, 2008), Redes de Petri (MURATA, 1989; MIYAGI, 1996; CARDOSO e VALETTE, 1997; CASSANDRAS e LAFORTUNE, 2008), entre outros.

#### **2.2 Redes de Petri (RdP)**

A Rede de Petri (RdP) é uma ferramenta gráfica e matemática, desenvolvida por Carl Adam Petri em 1962 (MURATA, 1989) para a modelagem SDEDs. A RdP, como uma ferramenta gráfica, permite uma comunicação visual entre os projetistas. Por outro lado, é o modelo matemático que representa o comportamento do sistema real por meio de equações algébricas. A RdP é um grafo bipartido, composto de círculos e barras conectados por arcos orientados (figura 1) que representam os estados que um sistema pode alcançar e os eventos que causam a mudança destes estados. Em uma RdP condição-evento, o círculo, chamado de lugar ou condição, representa um estado que o sistema modelado pode assumir, enquanto à barra, denominada de transição, associa-se os eventos que causam a transição de estados. O último elemento é o token, que determina o estado em que se encontra a rede em função da marcação no lugar. Consequentemente, o processo de modelagem utilizando RdP consistem em identificar os estados do objeto de controle e os eventos associados às transições que causam a transição entre os estados. Outro aspecto importante das RdP é a capacidade da ferramenta em modelar conflito, concorrência e paralelismo de eventos.

#### **2.3 Production Flow Schema (PFS) e Sistemática PFS/RdP**

A modelagem de um sistema utilizando-se a RdP somente, dependendo da complexidade do objeto modelado, pode gerar uma rede desestruturada e de difícil entendimento, análise e validação. Isto ocorre devido ao fato da RdP modelar um mesmo sistema do ponto de vista de alto nível e de baixo nível. Por exemplo,

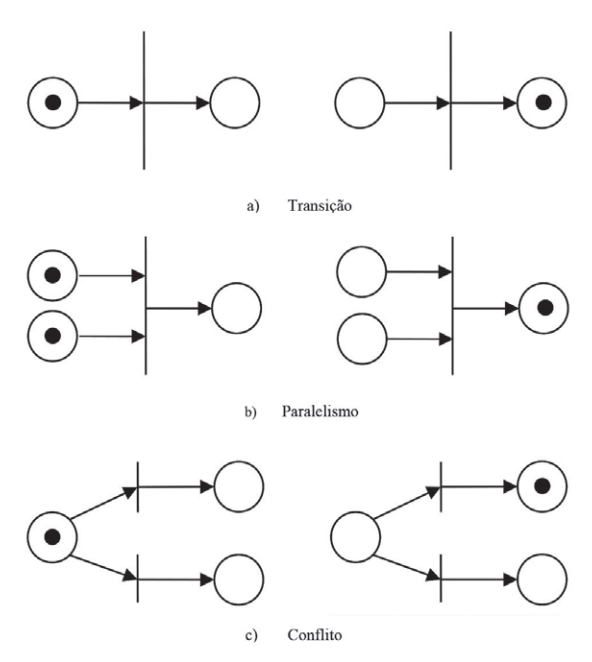

Figura 1 - Marcação na Rede de Petri, a) transição, b) paralelismo e c) conflito

considerando-se um processo como um conjunto de atividades sequenciais e/ou paralelos que resulta em um produto ou uma prestação de serviço (NAKAMOTO, 2008), seria modelar o processo de produção do produto e modelar o processo de usinagem de uma das atividades do mesmo processo. Consequentemente, faz se necessário o emprego de uma ferramenta complementar que auxilie a geração de uma RdP estruturada. Neste sentido há a ferramenta Production Flow Schema (PFS), proposto por Miyagi (1996) para modelar o fluxo de operações mediante uma abordagem "top-down" com refinamento sucessivo, resultando na modelagem do sequenciamento das atividades de um processo, inclusive a execução simultânea de tais atividades. O PFS possui três elementos:

- a) Elemento ativo ou atividade: São elementos que realizam a ação;
- b) Elemento passivo ou distribuidor: São elementos que apresentam o estado em que se encontra o objeto que sofre a ação;
- c) Arcos orientados: São elementos que associam a atividade ao distribuidor e vice-e-versa.

A estrutura do modelo do PFS dos elementosatividade têm como função representar um subprocesso (caracterizado por uma sequência de atividades pertencente a um processo maior), não é guiada por nenhuma teoria ou esquema, do mesmo modo que a escolha de procedimentos e funções em uma linguagem estruturada. Portanto, as atividades podem ser interpretadas como módulos em que há uma entrada e um saída bem definida, caracterizando a funcionalidade de cada um destes módulos. (SANTOS FILHO, 2001). Além disso, o PFS permite a modelagem de conflito, concorrência e paralelismo de atividades.

O refinamento sucessivo em PFS é realizado a partir de uma macro atividade detalhando-se em

sub-atividades inerentes a mesma ou a partir de um distribuidor detalhando-o em uma sequência de sub atividades (Figura 2).

l

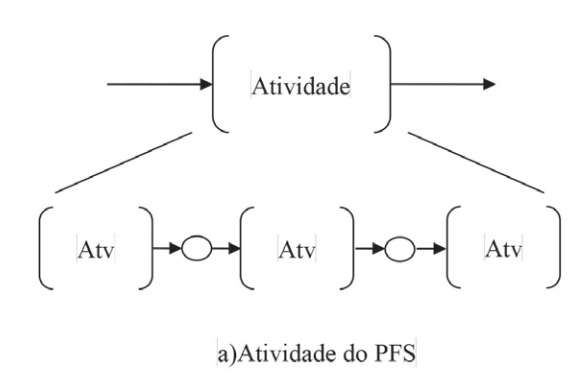

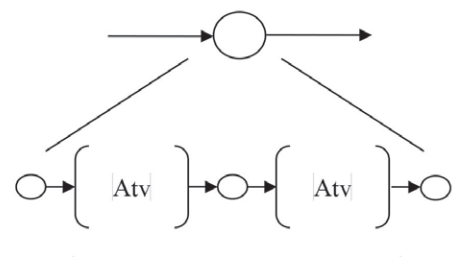

b) Elemento distribuidor do PFS

Figura 2 - Elementos da PFS

A sistemática PFS/RdP (MIYAGI, 1996) permite a complementação para a elaboração de forma estruturada da RdP. Após o refinamento sucessivo do PFS até o nível de abstração desejado, os elementosatividade podem ser expandidos em duas transições e um lugar (lugar-atividade) em RdP. Quando é necessária a indicação do início e da conclusão de uma atividade, é diferenciada a transição de entrada (como a transição de início) da transição de saída (como a transição final). Na figura 3, m e n são, respectivamente, os números de entradas e saídas simultâneas de um elemento. Para o elemento-distribuidor pode ser também expandido em um lugar (lugar-distribuidor) com transições à entrada e à saída, como indicado na Figura 4.

#### **3 METODOLOGIA**

Conforme Sampaio Pereira (2010), a metodologia da pesquisa é delineada conforme a abordagem que se vai utilizar: quantitativa, qualitativa ou ambas. Os itens que compõem a metodologia são os mesmos para as duas abordagens. No entanto, os critérios para definição da amostra da pesquisa, os instrumentos de coleta de dados e a forma pela qual os dados obtidos serão tratados são distintos, ou seja, dependem da abordagem escolhida.

No caso deste trabalho foi realizada a metodologia quantitativa, através da pesquisa documental e de campo.

Durante a pesquisa, foram realizadas consultas a documentos oficiais da empresa, para uso interno, que especificam a forma como os equipamentos foram desenvolvidos e como devem ser instalados em campo. Além disso, a partir da consulta da intranet da empresa,

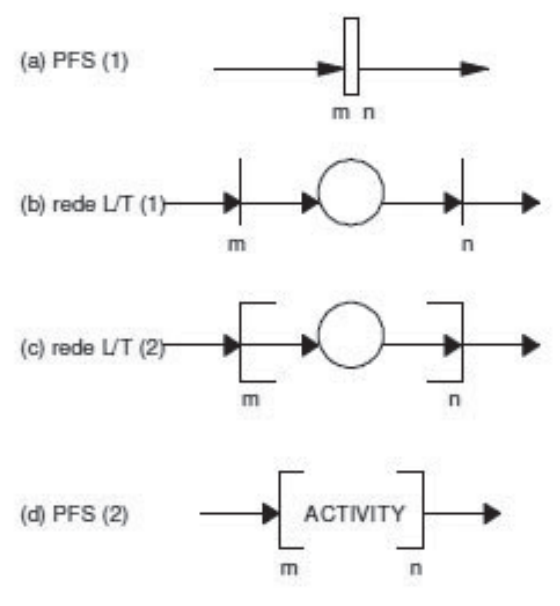

Figura 3 - Elemento atividade em RdP (fonte: NAKAMOTO, 2008)

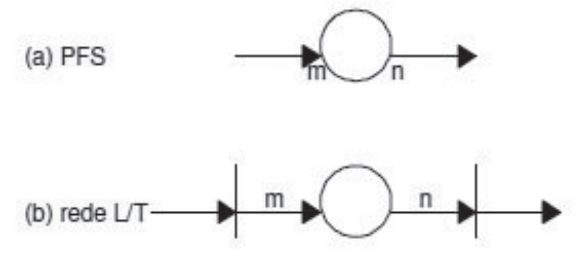

Figura 4 - Elemento disbribuidor em RdP (fonte: NAKAMOTO, 2008)

foram obtidas informações de exemplos de sucesso de instalação nas demais filiais.

Apesar das consultas previamente mencionadas, a principal fonte de informações foram as entrevistas realizadas com os projetistas que trabalham especificando materiais. A partir do resultado destas entrevistas foi elaborado o primeiro banco de dados contemplando todos os códigos possíveis de especificação de materiais para instalação dos equipamentos RBS (Radio Base Station), de todos os modelos utilizados na unidade do Brasil

Com a pesquisa bibliográfica foi possivel verificar a possibilidade da utilização das RdP para modelar as decisões de acordo com as características externas do ambiente a ser instalado e do modelo de equipamento a ser fornecido, e as PFS para modelar as atividades macros, conduzindo o processo de forma sucinta.

Após a modelagem das macro-atividades em PFS, seu refinamento com a RdP e o banco de dados agrupados em materiais por funcionalidade, foi possível desenvolver uma ferramenta em planilha MS Excel e VBA (Visual Basic for Applications). Essa ferramenta, seguindo a RdP, questiona o projetista a respeito de decisões de projeto conduzindo-o e limitando-o a decisões coerentes com as respostas anteriores. A partir das respostas é realizada a comparação no banco de dados, de quais funções definidas e então são liberados apenas os blocos de materiais das funções selecionadas.

## **4 MODELAGEM DO SISTEMA DE EXECUÇÃO DA LISTA DE MATERIAIS**

O cliente pré-determina os locais específicos (endereços) em que o equipamento de telecomunicações será instalado. Esta localização é denominada de site. Para efetivar a instalação, são necessários materiais que envolvem o próprio equipamento (hardware), materiais para instalação do sistema irradiante, composta pelos cabos que interligam as antenas e o equipamento, pequenas infraestruturas, tais como fixação do equipamento, alimentação, alarmes, sincronismo com a rede existente, aterramento, acabamentos e identificação dos cabos. A partir da apresentação das necessidades do cliente, mediante estudo da documentação do projeto apresentado pelo mesmo, verificam-se os requisitos necessários quanto às tecnologias disponíveis e soluções técnicas viáveis para a implantação do projeto.

A partir da definição das especificações do equipamento, componentes e insumos, a proposta de solução é então definida junto ao cliente. A partir da proposta, o projetista elabora a Lista de Materiais (LM) que deve conter as especificações de todos os componentes com os respectivos quantitativos. Esta atividade é uma das mais importantes dentro do escopo recebido pelo fornecedor em relação às atividades de pré-instalação do equipamento, pois especificações incorretas ocasionam diversos retrabalhos na cadeia produtiva dentro da empresa e, principalmente, custos adicionais não previstos, tais como, horas extras da mão de obra na fábrica para envio de materiais adicionais, perda da meta semanal de instalação do equipamento junto ao cliente, mão de obra dos instaladores, aluguel com equipamentos como andaimes ou guindastes, entre outros. Outro aspecto identificado na problemática foi em relação à base de dados de especificações de equipamentos, componentes e insumos que são fornecidos e/ou fabricados externamente à empresa. A distribuição desta base de dados entre os projetistas dificultava a atualização da mesma, agravando ainda mais o processo de elaboração da LM.

Além da instalação de novos equipamentos, o mesmo processo de elaboração da LM ocorre nos processos de manutenção e ampliação de equipamentos já instalados.

única ou desmembrar uma atividade em duas ou mais para melhorar a eficiência global do processo. Definido o processo macro, aplicou-se o refinamento sucessivo e o detalhamento das atividades do processo. Cabe salientar que neste trabalho as macro-atividades indicadas no PFS apresentam as condições e funções que melhor se aplicam para a solução do equipamento requisitado, ou seja, que resulta em uma LM mais adequada para cada projeto de instalação.

Na figura 5, é possível visualizar o início da modelagem das atividades macros da PFS para a LM. A primeira macro-atividade "Ler PN, QRF e Projeto Executivo" indica que deve ser lido os respectivos documentos indicados pelo cliente para se determinar a solução tecnológica que será adotada para a instalação do equipamento. Observa-se que cada macro-atividade definida nas PFS realiza o "ato de analisar" ou "definir" a solução, ou seja, a ação de analisar e definir os itens necessários para efetivar a instalação do equipamento em campo. Em seguida, é possível observar que a partir do distribuidor há três possibilidades distintas que podem ser seguidas: GSM (Global System for Mobile Communications), WCDMA (Wideband CDMA) e híbrido (equipamento que contempla as duas tecnologias citadas). Estes serão os três principais ramos da PFS a serem modelados. Em telecomunicações a tecnologia de transmissão/recepção do sinal (GSM/WCDMA/ híbrido) definem várias características internas dos equipamentos, principalmente devido as diferentes frequências de banda. A tecnologia GSM utiliza as frequências de 900 e 1800 MHz, WCDMA utiliza 850 e 2100 MHz e os híbridos são equipamentos projetados para serem utilizados com as duas tecnologias em um mesmo gabinete. E assim sucessivamente, para diversas atividades macros definidas para estas três ramificações.

#### **6 MODELAGEM EM RDP (REDES DE PETRI)**

A modelagem em RdP emprega a sistemática PFS/RdP. Nesta etapa da modelagem, a partir do PFS define-se a relação estado-evento-estado das atividades no PFS para a RdP.

A primeira macro-atividade definida na Figura 5 "Ler QRF, PN e Projeto Executivo", foi refinada sucessivamente

#### **5 MODELAGEM DA PFS**

Primeiramente, o processo de especificação para a elaboração da LM foi modelado de forma macro, considerando-se as principais atividades que devem ser executadas e a relação de sequenciamento destas atividades. Após esta primeira modelagem de sequenciamento, foi realizada uma análise prévia a fim de verificar a possibilidade de possíveis melhorias no processo mediante alterações nas atividades e/ou no sequenciamento, inclusive a possibilidade de agrupar duas ou mais atividades em uma

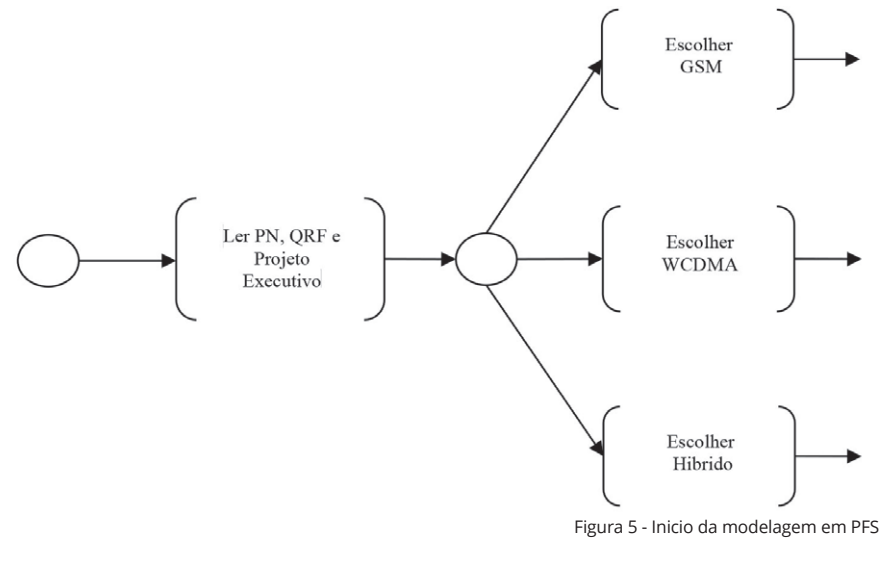

em PFS e mapeada para a RdP, conforme apresentado na Figura 6.

Observa-se que o refinamento sucessivo da atividade apresentada na Figura 6, resulta em três sub atividades:

- Analisar documento QRF;
- Analisar documento PN;
- Analisar Projeto Executivo
- Definir a tecnologia.

l

A ação de analisar nas atividades citadas anteriormente permite a escolha das tecnologias a serem empregadas com critério. Isto implica de forma positiva o processo de elaboração da LM sob dois aspectos. Primeiro quanto à sistemática, uma vez que formaliza os procedimentos internos para a especificação dos componentes, e segundo quanto á utilização de uma mesma base de dados técnicos, permitindo inclusive a rápida atualização da mesma. Além disso, direciona o projetista da LM para quais definições futuras são as mais adequadas com relação à definição anterior, diminuindo a possibilidade de erros de definições por falta de conhecimento específico do projetista.

### **7 DESENVOLVIMENTO DA FERRAMENTA PARA ESPECIFICAÇÃO DE MATERIAIS PARA EQUIPAMENTOS EM TELECOMUNICAÇÕES**

Com base na RdP gerada a partir da sistemática PFS/RdP, foi possível o desenvolvimento de ferramenta computacional para auxiliar o projetista na elaboração da LM, no trabalho em questão, optou-se pela planilha eletrônica (MS Excel). Existem duas etapas da ferramenta, a primeira consiste na definição dos materiais que serão utilizados para instalação dos equipamentos, e a segunda etapa consiste na definição dos materiais do sistema irradiante.

O desenvolvimento da ferramenta foi dividido em duas etapas: (i) implementação de um banco de dados e a (ii) implementação da planilha efetivamente incluindo o questionário, tanto para a etapa de especificação dos materiais dos equipamentos quanto para o sistema irradiante. A base de dados unificada permitiu o compartilhamento de uma mesma fonte para consulta e, consequentemente, uma fácil manutenção da mesma. Na aplicação em questão, optou-se por uma tabela em planilha eletrônica, podendo futuramente utilizar-se um banco de dados com recursos SQL, por exemplo. O software efetivamente foi elaborado seguindo-se o formato de questionários que devem ser respondidos pelo projetista. As questões são estabelecidas a partir da RdP gerada, considerando-se as pré-condições, as pós-condições e o respectivo acesso ao conjunto de informações dos componentes e especificações em cada estado. Desta forma, guiado pela execução da RdP e a partir da resposta dada pelo projetista, ao término da execução do questionário, o aplicativo disponibiliza uma LM com todas as especificações do projeto de instalação, os respectivos quantitativos e as ordens de produção dos componentes manufaturados.

## **8 RESULTADOS OBTIDOS**

O teste e validação da ferramenta computacional foram realizados considerando-se as LM geradas

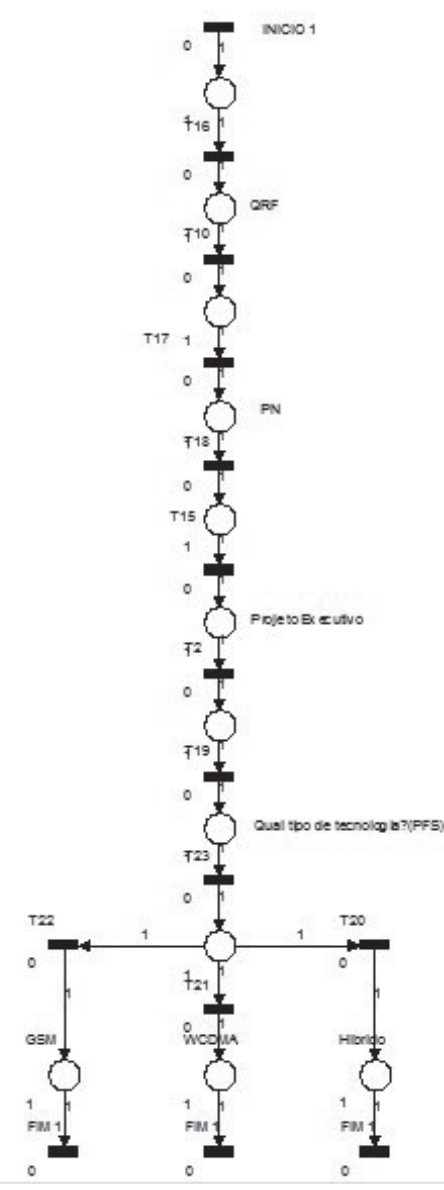

Figura 6 - Verificação da configuração dos documentos QRF/ PN/Projeto Executivo em RdP (ferramenta HPSim)

em projetos anteriores, realizados pelos projetistas da empresa. Comparando-se as LMs obtidos pela ferramenta com os registros de projetos realizados anteriormente à proposta do presente projeto, não foram identificados problemas qualitativos e quantitativos nas especificações. Paralelamente, foi realizado o teste e validação da RdP do processo de elaboração das LMs mediante emprego da ferramenta de simulação HPSim. Disponível em: < http://www.winpesim.de/index.html >.

A etapa seguinte foi a obtenção de dados referente ao uso da ferramenta computacional pelos projetistas da empresa. Para a atividade em questão, foram convocados sete projetistas para utilizarem a ferramenta computacional. A partir dos registros de projetos de instalação realizados anteriormente, foram escolhidos de forma aleatória cinco projetos de cada um dos projetistas convocados e os mesmos deveriam executar novamente a elaboração de LM utilizando o método atual e utilizando a ferramenta computacional.

Ao término da atividade, cada projetista respondeu a um questionário composto de quatro questões e as respostas foram registradas e tabuladas, conforme apresentado a seguir:

A) A ferramenta atendeu às expectativas?

A aceitação foi de 85,71% (Tabela 1). A justificativa apresentada pelo Projetista\_4 foi quanto limitação da ferramenta em apresentar maiores possibilidades de configuração e não permitir a inclusão de outros elementos necessários à configuração.

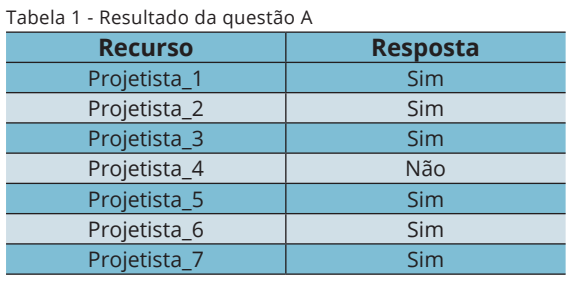

Em relação às sugestões de melhoramento apresentadas pelos projetistas, destacam-se duas: (i) a quantidade de perguntas com as mesmas opções podem ser reduzidas consideravelmente melhorando a interface da ferramenta com o usuário e a (ii) não haver possibilidade, durante o processo de especificação, em voltar para questionamentos anteriores.

#### B) A ferramenta foi de fácil manuseio?

A aceitação foi de 85,71% (Tabela 2). A justificativa apresentada pelo Projetista\_7 foi o volume excessivo de informações apresentadas em cada pergunta que podem dificultar o entendimento do processo de elaboração da LM para o projetista que não realizou o processo de forma manual.

#### Tabela 2 - Resultado da questão B

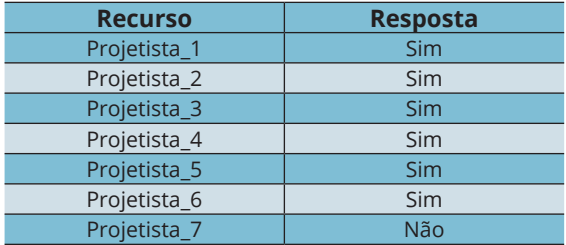

A sugestão apresentada nesta questão foi disponibilizar apenas a quantidade mínima de informações e permitir que, em caso de necessidade do projetista, ele possa acessar a base de dados.

> C) A ferramenta facilitou na especificação da LM? A aceitação foi de 100% (Tabela 3).

#### Tabela 3 - Resultado da questão C

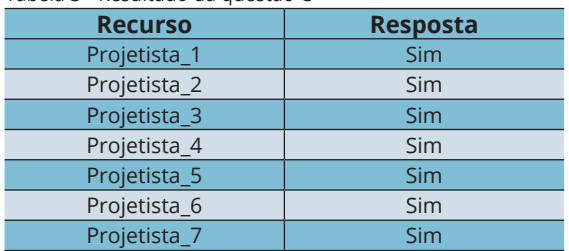

D) Quanto tempo dispensou para elaborar uma LM? E no método atual, quanto tempo despende para elaboração da LM?

Os resultados obtidos pelos projetistas foram organizados e tabulados a fim de realizar uma análise dos resultados obtidos. A tabela 4 apresenta os tempos gastos em cada projeto pelos projetistas selecionados.

Tabela 4: Resultado da questão D – Elaboração da LM manualmente (processo atual)

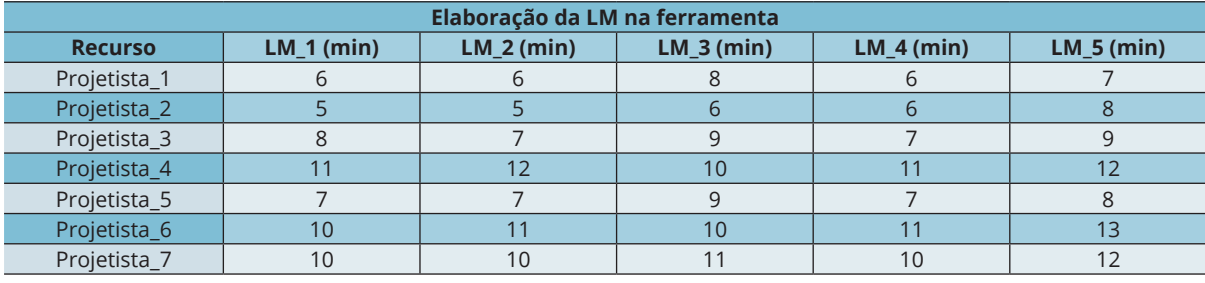

A tabela 5 apresenta os tempos gastos em cada projeto pelos projetistas selecionados.

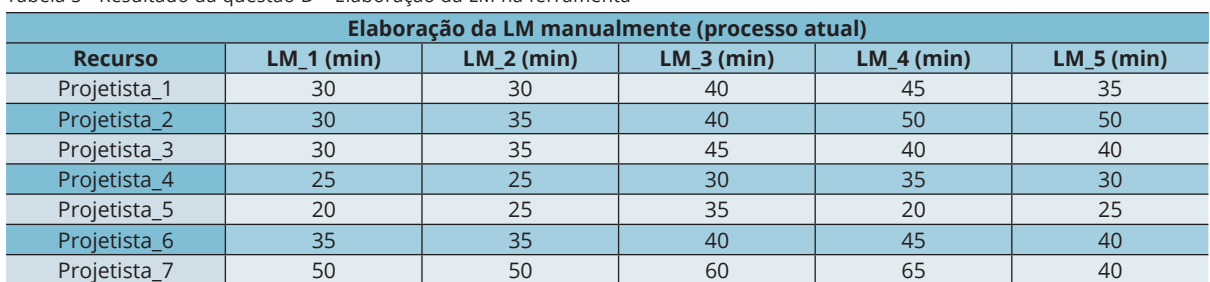

Tabela 5 - Resultado da questão D – Elaboração da LM na ferramenta

A ferramenta diminui de forma expressiva o tempo de execução da LM. Entretanto, em relação às sugestões de melhoramento apresentadas pelos projetistas foram: (i) Adicionar opções de antenas, suportes de parede e mini-poste para os casos de MainRemote, a fim de aumentar o número de soluções possíveis com este equipamento.

# **9 CONCLUSÃO**

l

A partir dos dados colhidos, verificou-se que nas LMs geradas pela ferramenta computacional, em sua totalidade, não houve erros nas especificações, falta de itens e/ou no quantitativo dos componentes. A aceitação da ferramenta entre os projetistas foi muito positiva na linha de produção (Tabela 6).

de soluções tecnológicas em instalações de equipamento de telecomunicações. Um aspecto interessante é a possibilidade de utilizar qualquer linguagem de programação comercial para a implementação da RdP do processo de elaboração de LM, gerando um software dedicado para o propósito.

### **REFERÊNCIAS**

ALMEIDA, A.G.S. **Modelagem de sistema de controle de ar condicionado baseado em redes de Petri**. Tese de Mestrado, Engenharia de Controle e Automação Mecânica, Escola Politécnica – USP, 2008.

CASSANDRAS, C.G.; LAFORTUNE, S. **Introduction to Discrete Event Systems** – Second Edition, Springer Science, 2008.

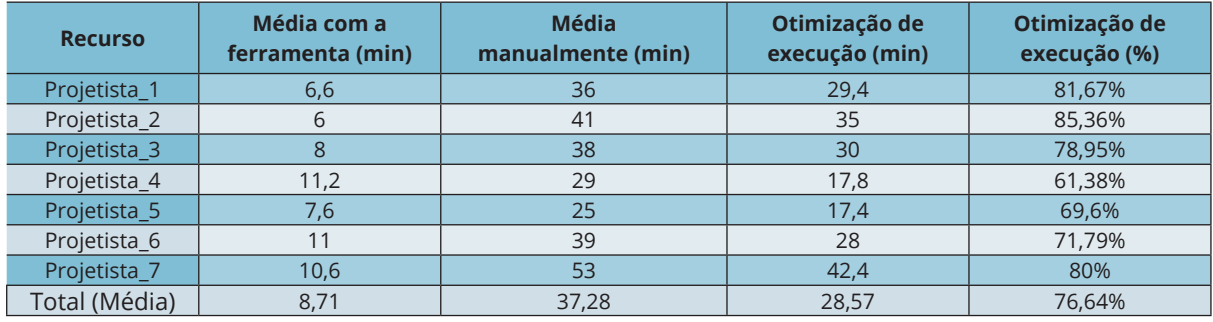

Tabela 6 - Análise dos resultados obtidos

Além de melhorar o nível de qualidade nas execuções das LM, para acertos de 100% das listas, foi constatado uma redução do tempo de execução da LM de cada projetista em média de 76,64%. Os comentários em geral feitos pelos projetistas indicam a necessidade de maior quantidade de itens de material e assim ampliar as soluções possíveis existentes. Cabe destacar que, para o propósito do presente trabalho, em que o objetivo é aplicar uma nova metodologia para o desenvolvimento de soluções em instalação de equipamentos de telecomunicações, foi considerado um número limitado de soluções para a elaboração da LM. Isto se fez necessário para validar o conceito.

Destaca-se ainda, a melhoria da qualidade das LMs geradas e o potencial em relação à redução de custos do projeto de implantação de equipamento de telecomunicações. Do ponto de vista teórico, as ferramentas PFS, RdP e a sistemática PFS/RdP permitiram a modelagem do processo de elaboração de LMs e a implementação de uma ferramenta computacional baseada na plataforma Windows-Excel. Como trabalhos futuros, pode-se desenvolver um maior banco de dados dos itens a serem especificados e com um número maior CARDOSO, J.; VALETTE, R. **Redes de Petri**, Editora da UFSC, 1997.

MIYAGI, P. E. **Controle Programável Fundamentos do Controle de Sistemas a Eventos Discretos**. Editora Edgard Blücher Ltda. 1º edição – 1996, 4º reimpressão - 2011.

MURATA, T. **Petri Nets**: Properties, Analysis and Applications. Proceedings of the IEEE, vol.77, nº 4, april 1989.

NAKAMOTO, F.Y. **Projeto de Sistemas Modulares de Controle para Sistemas Produtivos**. Tese de Doutorado, Engenharia de Controle e Automação Mecânica, Escola Politécnica – USP, 2008.

SANTOS FILHO, Diolino José dos, et al. **Estruturação da Modelagem de Processos em Sistemas Produtivos**. In: V Simpósio Brasileiro de Automação Inteligente. Porto Alegre, 2001.

SAMPAIO PEREIRA, Mario Luis. **Metodologia Científica para TCC**. Apostila do curso de MBA em Gestão Estratégica e Econômica de Projetos, Fundação Getúlio Vargas, 2010.